### Introduction to C/C++

With some HPC added for fun  $\odot$ 

Martin Vickers mjv08@aber.ac.uk

# What I am going to try to teach

- The 'C/C++' Programming Language
	- Rather than just C++, which is almost identical except for a few key additions (These will be covered at the end)
- High Performance Computing
	- We all want our programs to run faster, especially when you have a deadline
- A little bit of UNIX and Shell scripts

Mainly because it's easier to work with and I like it  $\odot$ 

# What I am going to conveniently forget about..

• Header files

– Important for large programs

- We are using a C++ compiler which means some things won't work in C alone
- Real concurrent programming. e.g. locks, semaphores etc.

# History of C

- Developed around 1969-1973 at AT&T Labs to be used with UNIX by Dennis MacAlister Ritchie
- Features derived from 'B'
- Procedural Language

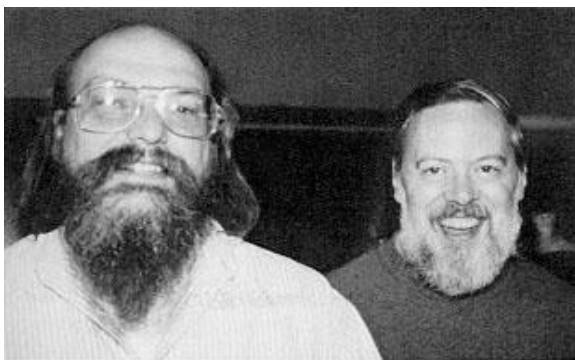

- The addition of struct made it very powerful
- Much of UNIX kernel is in C

# Types of C

- Kernighan and Ritchie (K&R)
	- 1978 book *The C Programming Language*
	- The first 'informal' C specification
	- Introduced; standard libraries, long int, compound operators (e.g.  $i * = 10$ )
- ANSI C (American National Standards Institute)
	- To establish a standard C
	- Later adopted by ISO (International Organization for Standardization)

# Types of C

- C99
	- An updated version of ANSI C
	- New features (none of which are important for this lecture series)
	- Been the standard ever since even though C1X has been on the drawing board since 2007

# Why is C important?

- Almost all operating system kernels are written in C
	- FYI A *kernel* is the interface between hardware and software  $-$  e.g. It lets the programmer use the hardware
- You can work with the most fundamental parts of the computer using C
- As it is 'low level', it's very **very** fast

## Downsides to C

- Compilation standards are often an issue
- It does things you don't expect
	- It's your fault, not the language!!!!
- You can really mess things up in C

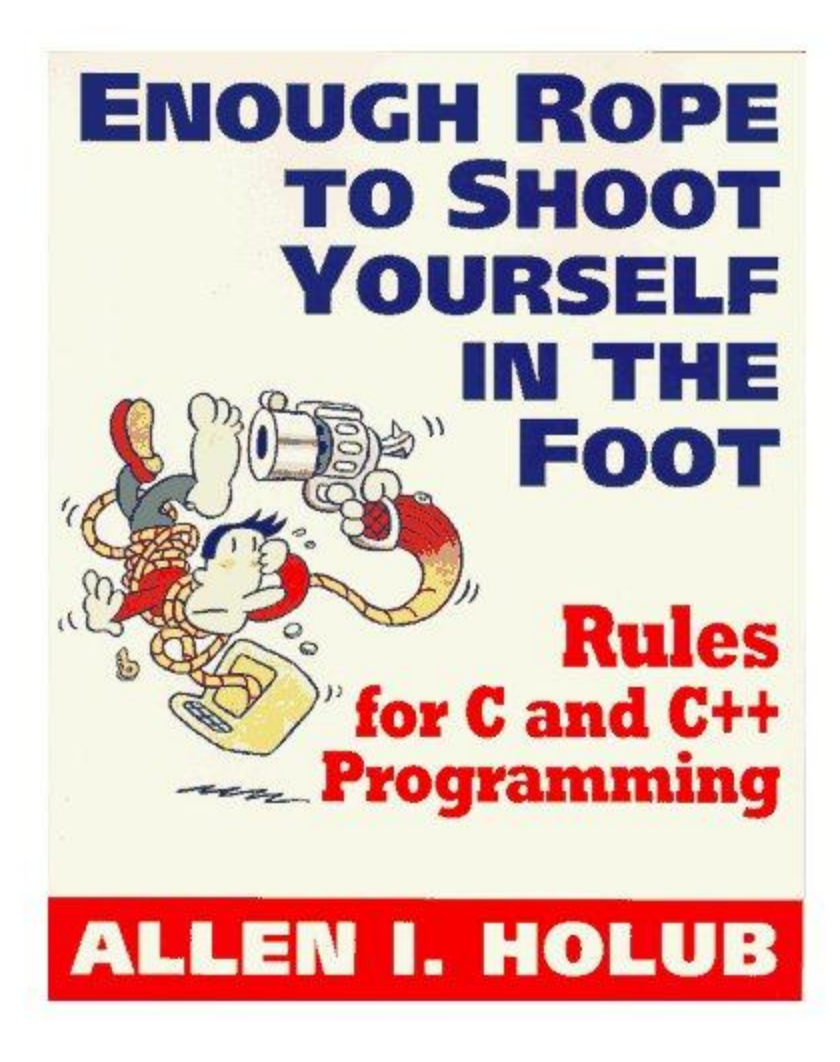

# Where did C++ come from?

- Bjarne Stroustrup at Bell Labs
- Originally called "C with Classes"
- Developed in 1979, later became C++ in 1983
- Has enhancements such as classes, overloading, multiple inheritence, exception handling, polymorphism (very cool  $\odot$ ) and much more

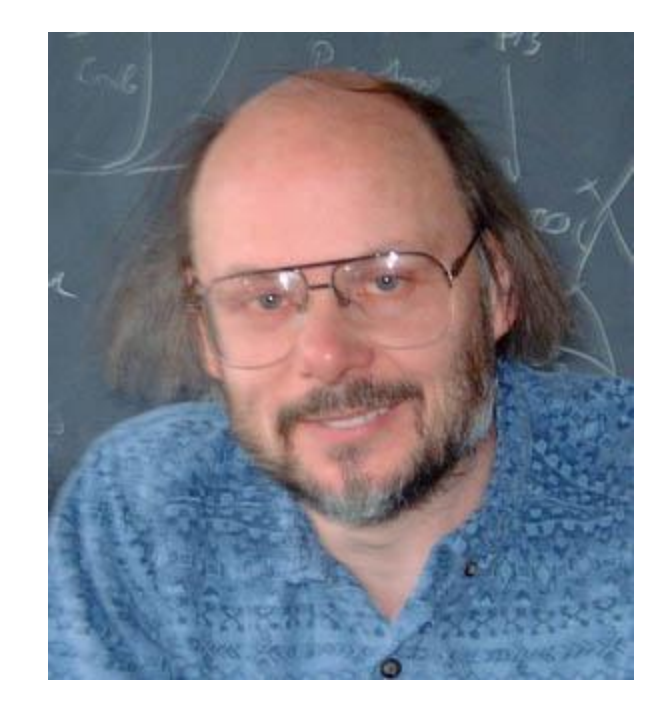

## High Performance Computing (HPC)

- Big Computers
- Cost a lot of money
- Lots of memory, processors and storage
- Very powerful
- ....we have one in the basement (holly)
	- A Beowulf cluster

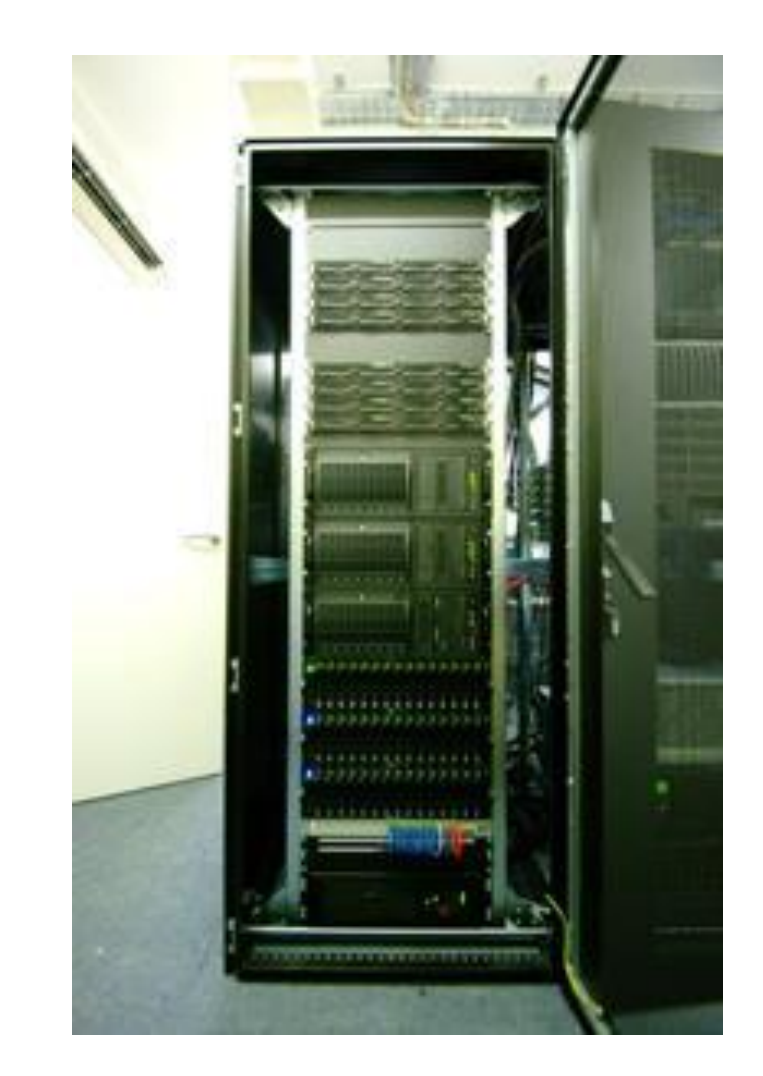

## HPC – CPUs and Memory

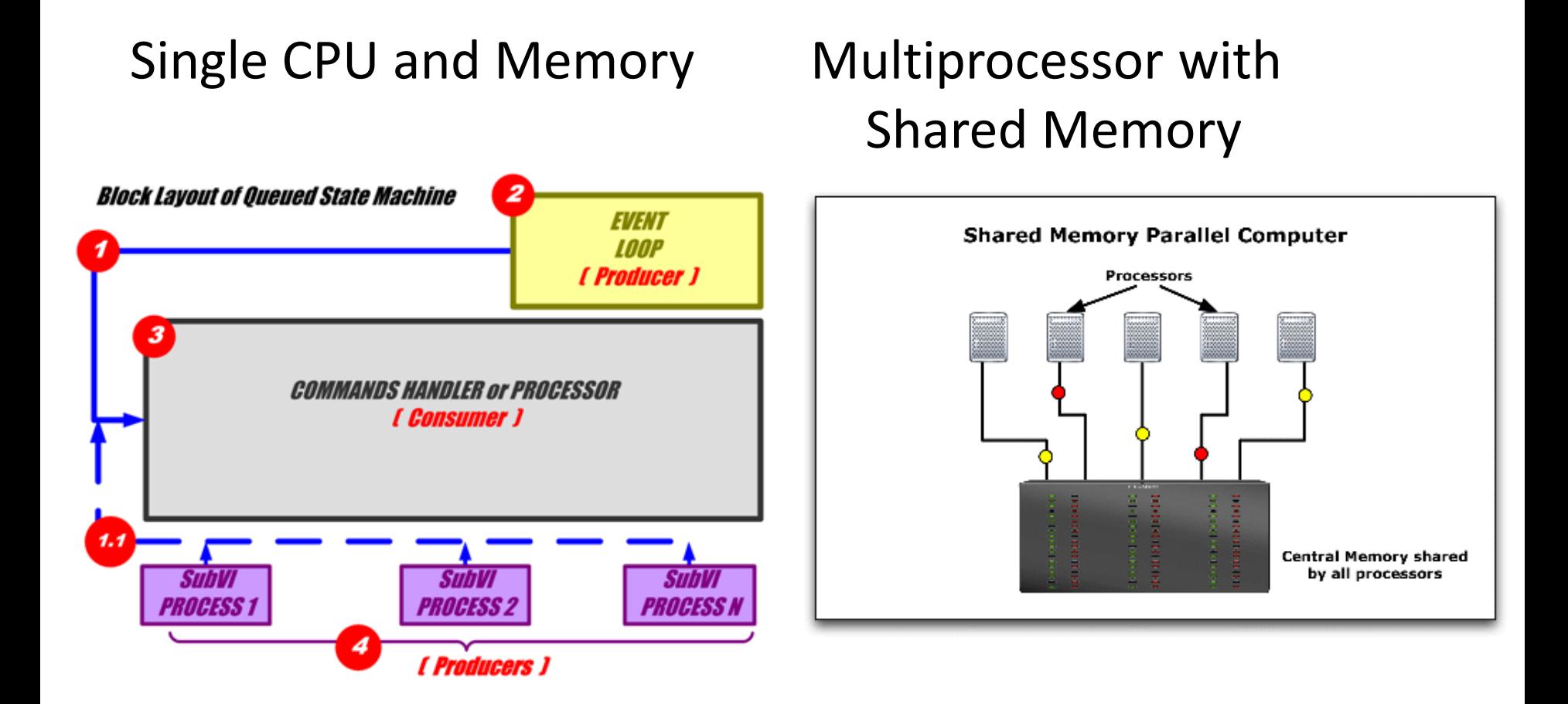

# HPC – CPUs and Memory (cont.)

- Multiple CPU and Memory
	- Essentially lots of computers hooked up together with one in charge
- Also known as a Beowulf cluster
- Simply put, lots of computers can be a High Performance Computer

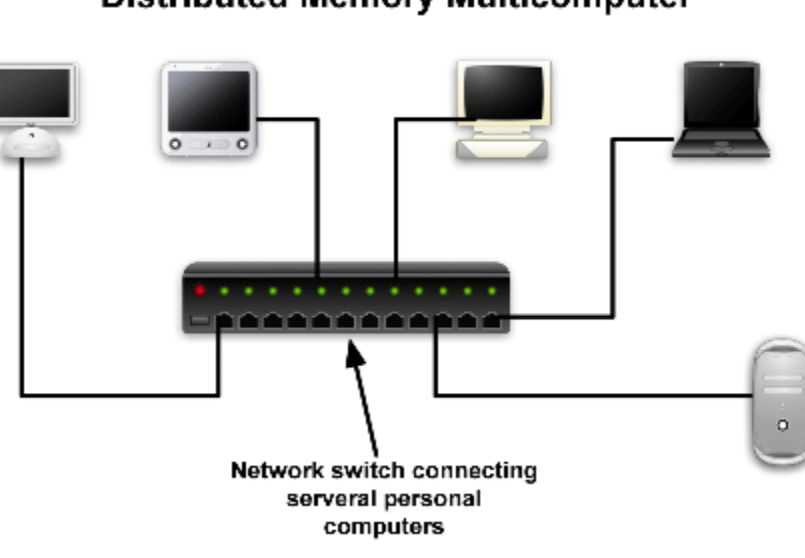

**Distributed Memory Multicomputer** 

## Right...before we program

- $\bullet$  UNIX  $\odot$ 
	- The command line (it's so pretty)
	- Everything runs from the command line
- Editor
	- EMACS, VI, nedit, pico
- Compiler
	- g++, gcc (there are lots more...and they don't all produce the same output)

# Hello IMAPS!

- The most basic C program you will write
- Things to think about;
	- #include <iostream>
	- $-$  int main ( void ) // you may see just main ()
	- $-$  cout  $\lt\lt$
	- Lines end in ;
- g++ program.c (simples)
- Produces exec file called a.out
	- $-$  Can run g++ program.c  $-$ o myProgram to produce something else
- To run a.out (or whatever you've typed using -o)
	- $-$ ./a.out

# Variables

- Nothing new really;
	- Four common primitive types
		- char, int, float and double
		- These can be signed or unsigned
			- unsigned are non-negative values
			- signed are half/half (if you declare signed int, it is the same as simply  $int$ )
		- Sizes
			- long or short (gives a larger range architecture specific)

#### – Assignment

- int  $a = 10$ ;
- $\cdot$  int b = a;

## A little more about primitive types

- Integer types whole numbers
	- $-$  bool //0 or 1, true of false 1 bit
	- char //8 bits
	- $-$  short //16 bits
	- $-$  int  $//16$  bits
	- long //32 bits
- Can be signed or unsigned

## An aside - Binary

- Just in case you didn't know;
	- A binary zero or one is called a bit
	- There are 8 bits in a byte
	- A byte is the smallest addressable space in memory
	- Read binary from right to left (an unsigned char) 128 64 32 16 8 4 2 1

0 1 1 0 0 0 1 1 = 99

– It gets more complicated with floating points, HEX etc.

## More primitives

- Floating point types
	- float //32 bit
	- double //64 bit
	- long double //128 bit
- And you can make your own!!! – We will come to that later
- Let's see how big types are; – sizeof(variable);

## Arithmetic Operators

- Again, nothing new
	- $+ +$  /
	- Extras such as;
		- $\bullet$  ()
		- $\frac{6}{6}$  modulus
		- $++$  and  $--$  (increment and decrement) e.g.  $a++$  or  $b--$
- Orders of precedence
	- Look it up, but it is pretty much what one would expect (well at least at this level)

# Conditional and Logical Operators

- Comparing variables
- More stuff you probably know..
	- Conditional
		- equal to  $==$  (e.g.  $a == b$ )
		- not equal to  $!=$  (e.g. a  $!=$  b)
		- greater/less than  $\langle$  > (e.g. a > b)
	- Logical
		- not ! (e.g. ! a)
		- and  $\&\&$  (a  $\&\&$  b)
		- Or  $|(a \mid b)|$

#### Putting it together with  $\pm f$  statements

- if(thing){ //do something } else if (other\_thing) { //do something different } else { //well it's something else }
- This is an if statement...the bread and butter of procedural programming

#### Putting it together with  $\pm f$  statements

• CODE EXAMPLE, I suppose we could write something live in a lecture....

## Loops

- While loop (will only run if condition is TRUE) while(something){ //keep doing }
- Do while (will ALWAYS do the loop once) do{
	- //keep doing
	- } while(something);

# Loops (cont.)

• For loop – my favourite loop  $\odot$ 

for(initialisation; condition; update){ //do something }

• Example (this will execute 10 times);

```
for(int i = 0; i < 10; i++){
```
//do something

}

```
/*a quick note, this loop wouldn't work 
 in C, as you need to declare i outside 
 the loop*/
```
#### Loops.c

#### Example code

# Infinite loop

- DANGER WILL ROBINSON!
- An infinite loop can be caused on purpose or by mistake
	- On purpose while $(1)$  {

}

– Bit of a (intentionally daft) mistake

```
int i; 
for (i = 1; i > 0; i++) {
 //loop code
}
```
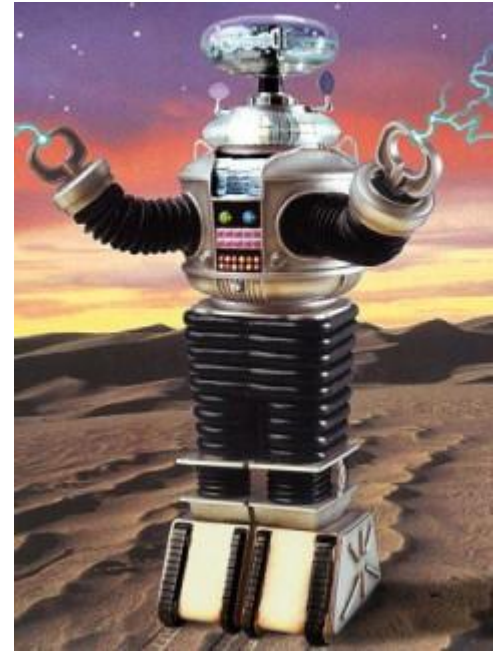

Note: In reality, when  $\pm$  gets to the size limit of an  $\pm$ nt, it'll stop

## Break and Continue

- break; //exits to the nearest outer loop
- continue; //skips to the test condition of loop
- This example will show loops
	- adv loops.c //while with break
	- adv loops2.c //do while with break

### Switch statement

• Kind of like an if statement...

}

switch(variable){ case 1: //do something when variable =  $1$ case 2: //do something else when variable = 2 default: //if none of the others, do something

## Functions

• Break up the program a little

```
#include <iostream>
void myFunction(){
   printf("Hey, look at me!! I am a function \n");
}
int main( void ){
   myFunction(); //calls the function
}
```
 $main()$  has to be at the bottom of your program

# Let's take a minute to think about.....

• Commenting your code

/\*Everything inside here will be a comment even if it's multiple lines\*/

int  $a = 0$ ; //for the rest of the line

• Make you code look pretty  $\bm{\mathcal{C}}$ Example

## Arrays

• These can get very complicated, but we will start simple....

```
#include <stdio.h>
int main( void ){
  int anArray[10];
  for(int i = 0; i < 10; i++){
     anArray[i] = i; //populate array
   }
}
```
### Another way to declare an array

```
#include <stdio.h>
int main( void ){
  int anArray[3] = \{1, 2, 3\};
  for(int i = 0; i < 10; i++){
     anArray[i] = i; //populate array
   }
}
```
• array.c example

## Command line arguments

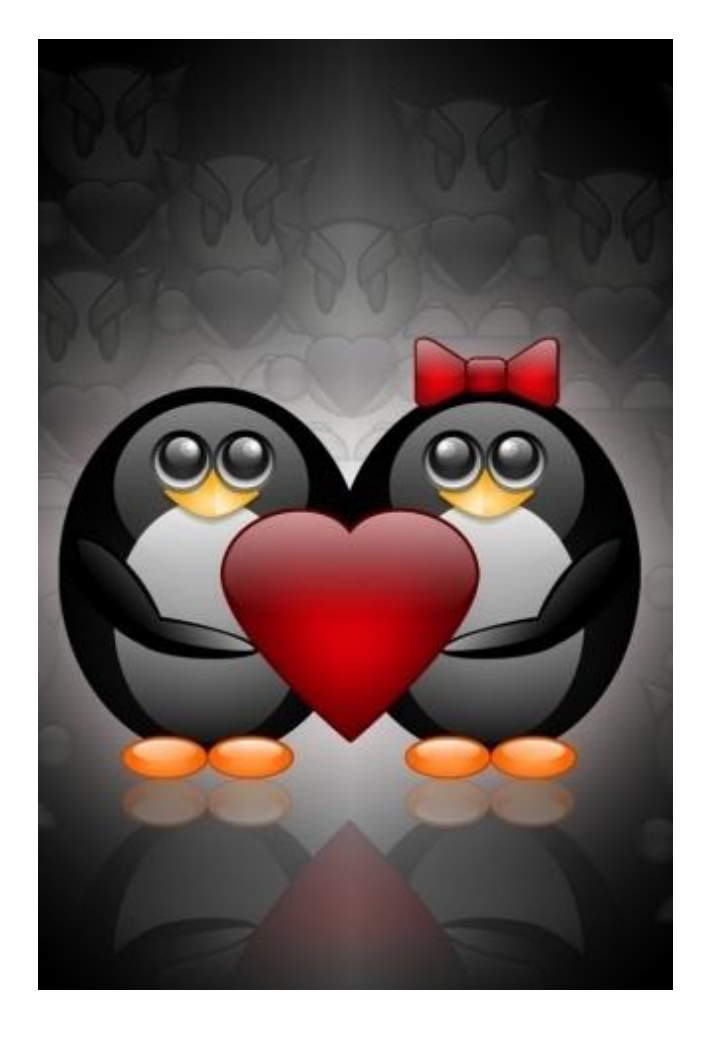

- This is why we love unix
- Allows program variables to be defined at run time

### How to use it

```
#include <iostream>
int main(int argc, char *argv[]){
  cout << argv[1] << "n"; // print out 1<sup>st</sup> argcout << argv[0] << "n"; // program namecout << argc << "\n"; //number of args
}
```
- What does char \*argv[] actually mean?
	- Basically you have a 2D array...more on this later

# So now we have the argument....well it's a char

• We need to change it to something else

```
#include <iostream>
#include <stdlib.h>
int main(int argc, char *argv[]){
   int anArray[argc-1];
   for(int i = 1; i < argc; i++){
      anArray[i-1] = atoi(argv[i]);}
   for(int i = 0; i < (argc-1); i++){
      std::cout << "Contains " << anArray[i] << "\n";
   }
}
```
## Some things to note..

- Notice how we suddenly have to be careful about what our iterator is doing.
- The atoi and others belong to stdlib.h
- atoi() //converts a char array to int
- atol() //...to long integer
- atof() //...to double
- More on strings later

# I'm sick of writing std:: cout So we can use namespaces  $\odot$

- It's a C++ thing, so wouldn't work in C
- At the top of the page you can write; using namespace std;
- This allows you to use commands within  $std$ without having to mention it every time

# Since I've mentioned std, what is it?

- This is the ANSI Standard Library
- It contains lots of functions written for C and C++ (since most of the C stuff is old, it's still there but has been renamed)
	- e.g. cstring and string
- <http://www.cplusplus.com/reference/>
- To use these, you must;

#include <header> or #include <name>

## Some libraries you may wish to use

- #include <iostream>
	- We've been using already for cout
- #include <math.h> or#include <cmath>
	- Gives you all your mathematical operators
- #include <stdio.h>
	- This is for C++ input/output
	- printf("This is useful \n" ); //an alternative to cout

## A note on Architecture

- 32 or 64 bit
- Two implications; memory and word size
	- But there are more....
- Compilation is important
- Working with primitive types in memory use  $sizeof()$  to be safe (you've already used this)

# OK A bit of UNIX goodness  $\odot$

- You can do lots of things from the command line using BASH (Bourne Again SHell)
- A simple usage of this is to run a program multiple times (consider larger programs)
- We have loops in BASH; for i in 1 2 3; do echo \$i; done It's a bit different from C/C++

# What does your program actually do?

This can be viewed by using strace in UNIX

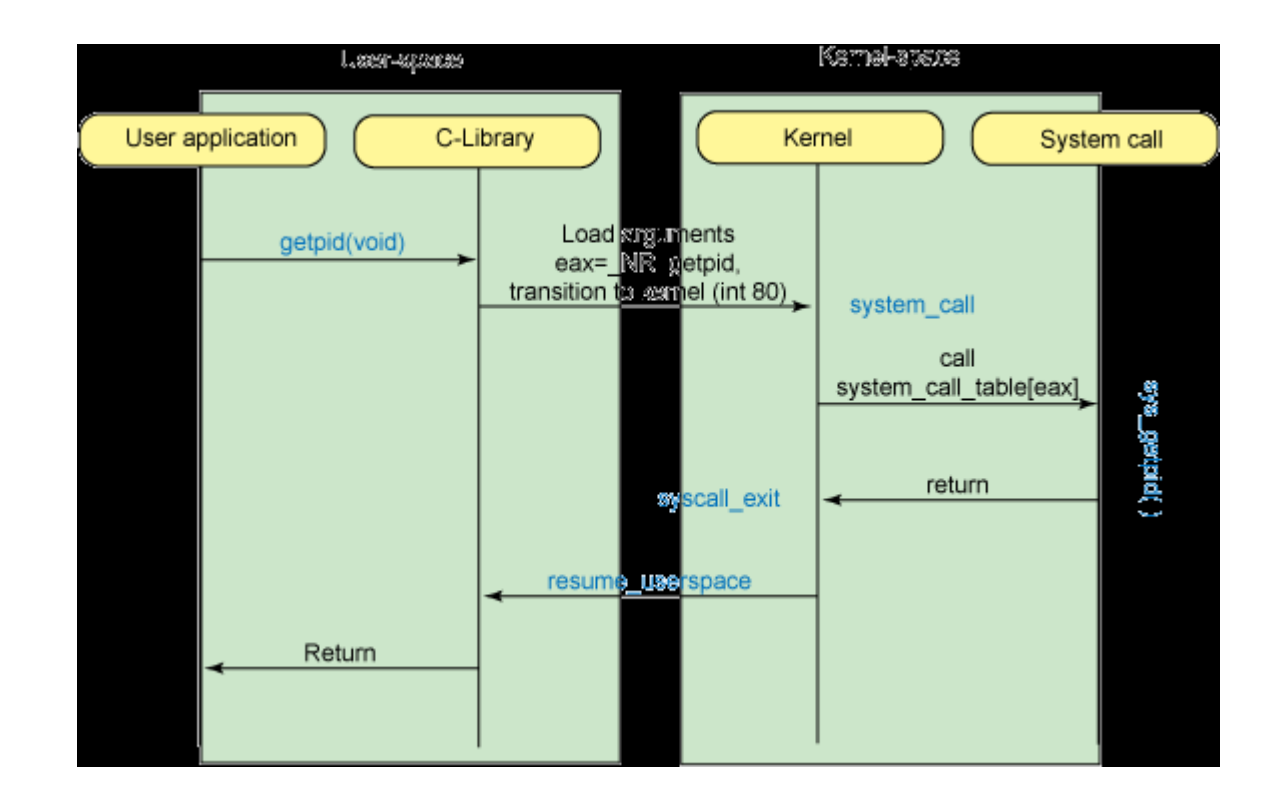

# OK, let's do a few exercises

- Write hello IMAPS simply to make sure you can use an editor, the command line and g++
- Write a program to calculate the smallest of several values
	- User enters X values into the command line
	- Your program will find the smallest
	- Print it to the screen
- I will show you how to run multiple time from a data file

# Reading in a file

- So far, we've taken user input from the command line (which is so pretty  $\circledcirc$ )
- However.....there is a limit to how much you can put in the command line
	- E.g. on 32bit Linux kernal 2.6, max =  $32,767$
- So if we read it in from a file, we can have more  $\odot$

## fstream

• A simple version

string line;

ifstream myfile("myfile.dat"); while(!myfile.eof()){ getline(myfile, line); }

# What if the file fails to read?

- It crashes and you don't know why
- $\bullet$  So...

}

if(!myfile){

```
cout << "The file didn't open\n";
return -1;
```
- Did you ever wonder what the int main() part did?
	- It defaults to 0 is main executed without error
	- By returning -1, the program exited with error

# **Strings**

- In C there are no strings, we have char arrays
- As such they are a pain to work with
- However luckily C++ has string.h  $\odot$
- So can read out file line by line as a string
- Convert out string to the format we want;
	- int  $x = 0$  atoi(line);

# Great, but what if the file contains many columns

- Told you strings were a pain....
- We need to split the line

```
char * split;
```

```
split = strtok(line, " ");
```

```
while(split !=NULL){
```

```
cout \langle\langle \rangle split \langle\langle \rangle "\n";
```

```
split = strtok(NULL, "");
```
}

string split.c

# The bubble sort algorithm

- Very simple (if a little inefficient)
- Sorts numbers into order
- It works like this;
	- Go through every element in the array
	- If the element is larger than the one to its right, then switch it
	- If you've switched it, store somehow that you've made a switch (you don't need to record what you've done)
	- Repeat until you complete a pass without switching anything

## Exercise

- Implement bubble sort
- Tip: It's not that different from the smallest value program
- Program specific details
- ./a.out filename.dat 10000
- The file contains 1 column of integers
- Print out file in the correct order
- The  $time$  command before the program tells you the time taken to run

# Any optimisations?

- Observation:
	- The largest value, even if it is in the very first element of the array, will always be pushed to the end.
- So:
	- We would loop through all the elements the first time, then all but the end one the second time and so on.

## Performance

- On 100,000 elements, run 3 times for each algorithm on Intel 2.5Ghz
- Bubble sort
	- 1m11.492sec 1m11.857sec 1m10.324sec
- Optimised Bubble sort
	- 53.253sec 51.658sec 53.383sec

## We have lots of files to sort

- OK so we have 10 files to sort, how can we speed things up?
- $\cdot$  BASH  $\odot$

## A note on HPC

- The easiest way to use HPC is to break the job down into multiple parts, and run it in several places
- Issues:
	- Keeping track of what you've done
	- What if a machine fails? can you recover

## Selection sort

- Go through array looking for the smallest  $number - 0$ .. (size-1)
- Once found, swap the first element in the array with the smallest number
- Repeat for the next element in the array and so on
	- $i$ .. (size-1)
- Performance 28.180sec 26.936sec 36.317sec

## Pointers

I've been putting this off until now

- OK, so these are a pain, however they can be so powerful
- What is a pointer?
	- *"A pointer is a reference to a place in memory"*

# Pointers (cont..)

• If we have an integer;

int foo = 10; //this is a 4byte variable (you know this)

int \*ptr foo; //this is a pointer to a variable (at the moment there is nothing in it)

ptr foo =  $\&$ foo; //sets the address of foo to the pointer

\*ptr foo = 42; //sets the integer that ptr foo is pointing at to 42

# Pointers (cont..)

- Confused yet?
- Anyone know why the size of ptr foo is 8bytes where the size of foo is only 4bytes?
- Can anyone think of why pointers are useful?
- We'll leave pointers there for now and come back to them later

## More on functions

#### • Let's do something useful with a function

```
#include <iostream>
using namespace std;
int square(int number){
   return (number * number); 
}
int main( void ){
  int myNumber = 5;
  cout << "The square of " << myNumber << " is " <<square(myNumber) << "\n"; //calls the function
}
```
# So we have 'passed' a variable to the function

- In the previous example, we *'passed by value*'. Meaning that the value in the function is a copy of the value we passed in from main().
- This is perfectly fine, however;
	- Copying takes time
	- Copying takes up more memory
- Is there another way?

# Solution: \*sigh\* more pointers

#### • 'Passing by reference'

```
#include <iostream>
using namespace std;
void square(int *number){
   *number = *number * *number;
}
int main( void ){
  int myNumber = 5;
  square(myNumber);
  cout << "The square of " << myNumber << " is " <<
  mynumber \langle \cdot \rangle "\n"; //calls the function
```
}

• Anyone tell me what the output will be?

## Structures

- I mentioned before that you can make your own data types;
- These are structures, let's take an example where you wish to write something to deal with 3D coordinates.
- I guess you could us a 3D array
- But every time you wish to work with a point, you need to pass three elements

## Structures (cont..)

#include <iostream>

using namespace std;

struct point{

int x;

int y;

int z;

};

int main(){

point p1;  $p1.x = 10;$  $p1.y = 20;$  $p1.z = -10;$ 

}

### EVIL OBJECTS!!!!